## Book enkelt aftale med borger – social (APP)

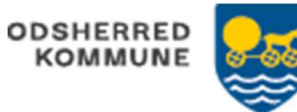

Udfører: Booker enkeltaftalen Bostøtte

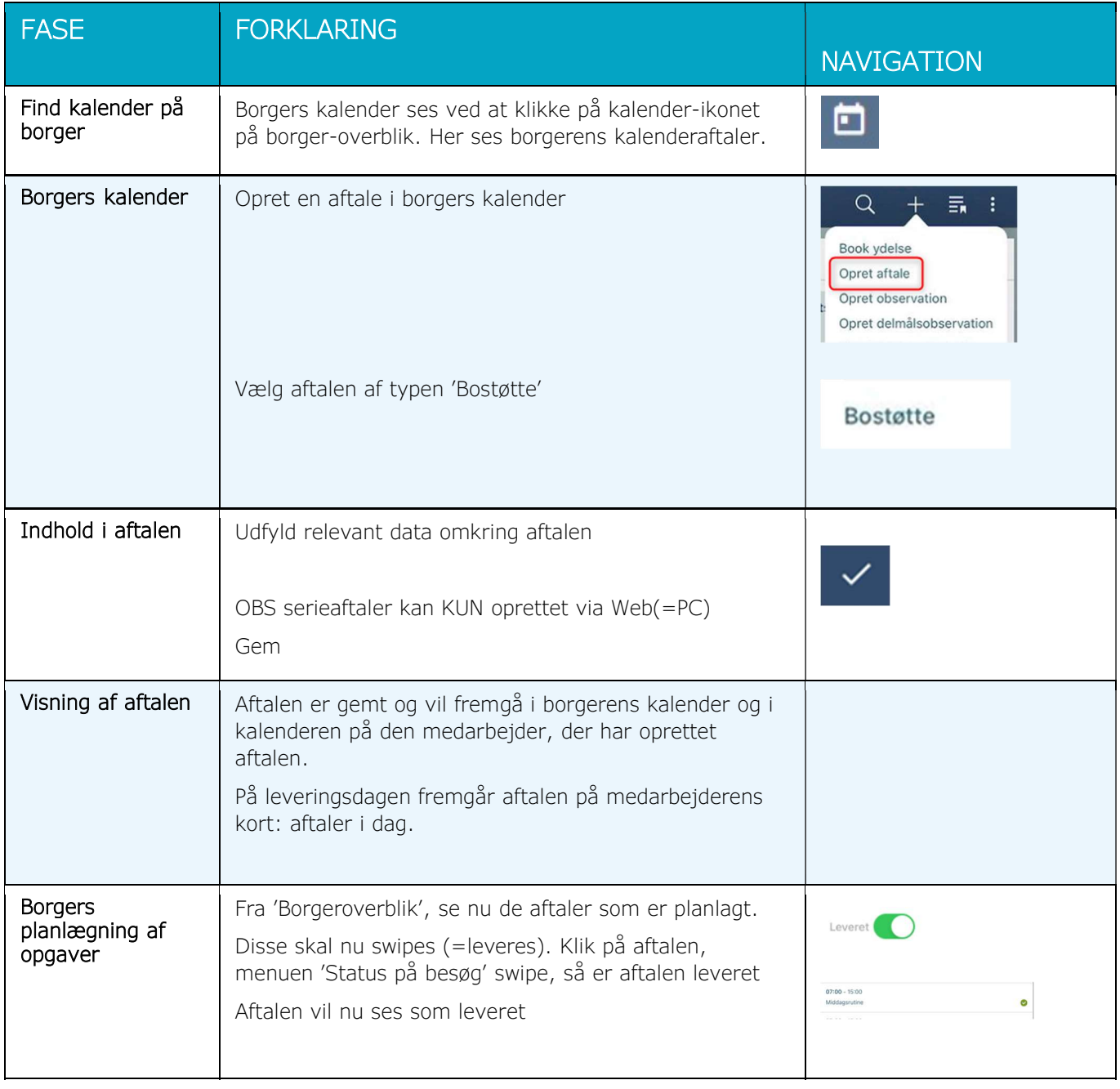

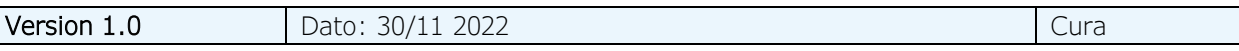